В 7 классе вас на физоне учили, что есть величины скалярные, а есть векторные. Потом вы познакомились с матричными величинами. Вон квалрупольный момент чего стоит. Как вы догадываетесь, октупольный момент будет... кубичной величиной, трёхмерноматричной... ну вы поняли, о чём я. Мне не очень нравится употребление слов «скаляр» и «вектор» в данном контексте, я их заменю на «число» и «столбец». Позже вы поймёте, почему.

Числа, столбцы и матрицы - это представление тензоров в данной СК. То есть ли мы выбрали СК и работаем в ней, то все тензоры представляются в виде чисел, столбцов, матриц, трёхмерных матриц и т.д. В ОТО встречаются очень многомерные конструкции. Поэтому достаточно удобное представление тензора в виде многомерных массивов, знакомых вам из проги. Ведь тензор в любой СК это многомерный массив. Им и будем пользоваться.

Если мы выбрали одну СК, а Вася Пупкин другую, но мы изучаем один тензор, то у нас с Васей получатся разные числа/столбцы/матрицы. Хотя тензор один. Тензор «выше по статусу» СК в некотором смысле. Многомерный массив какихто чисел - это всего лишь удобный способ работать с тензором в данной СК. Поменяем CK - тензор также будет в виде многомерного массива, но уже других чисел.

Ну как вектор - это всегда столбец чисел, но в разных СК он имеет разный вид.

В этой главе мы будем считать, что мы выбрали какую-то СК и работаем в ней. В следующей методичке обсудим, как преобразуются тензоры при переходе в другую СК.

### Тензорное сложение

Сложим два тензора: double  $A[3][3][3]$ ; double  $B[3][3][3]$ ; Результатом будет тензор double  $C[3][3][3]$ ; которой будет инициализирован по правилу for  $(i=0; i<4; ++i)$ for  $(i=0, i<4, ++i)$ for  $(k=0, k<4, ++k)$  $C[i][j][k]=A[i][j][k]+B[i][j][k]$ Ничего сложного тут нет. Складывать, конечно можно можно два тензора одинаковой валентности.

Кстати, количество индексов мы будем называть или рангом, или валентностью. «Размерность» - плохое название, оно уже занято и обозначает базис пространства (3 у Галилея, 4 у Эйнштейна).

Кстати, давайте договоримся об обозначениях. Обозначать тензоры мы будем так

А вот числа - их элементы в какой-то СК вот так

[;][j1[k]

Таким образом, сложение тензоров запишется как

Возможно, вы где-то уже слышали, что принципиально, писать индексы верхние или нижние. Так вот, до СТО7 индифферентно. Пока забейте, пишите где хотите.

Бессвёрточное тензорное умножение (или же просто тензорное умножение) Перемножать можно тензоры уже любого ранга. Перемножим тензоры double A[3][3]; с индекса i,j double B[3][3][3]; с индексами р, q, г результатом будет тензор валентности суммы валентности двух начальных тензоров, т.е. 5 double  $C[3][3][3][3][3]$ ; с индекса i, j, p,q,r который будет проинициализирован по правилу for  $(i=0; i<4; ++i)$ for  $(i=0, i<4, ++i)$ for  $(p=0, p<4, ++p)$ for  $(q=0, q<4, ++q)$ for  $(r=0, r<4, ++r)$  $C[i][j][p][q][r]=A[i][j]*B[p][q][r]$ 

Данная операция - некое обобщение матричного умножения. В тензоре А 16 компонент, в тензоре 64 компонент, их попарно умножают (всего 16\*64 пар) и все возможные произведения записывают в новом тензоре.

В одну строчку наше умножение запишется как

 $\bigcup_{i:\textsf{pqr}}$ = A<sub>ij</sub> B<sub>P I</sub>r

Частный случай тензорного умножения – умножение на число. Ведь число – это тензор нулевой валентности. В этом случае все компоненты этого тензора просто домножаются на это число.

Тензорное умножение двух векторов - это матрица, а не число!

Пример.

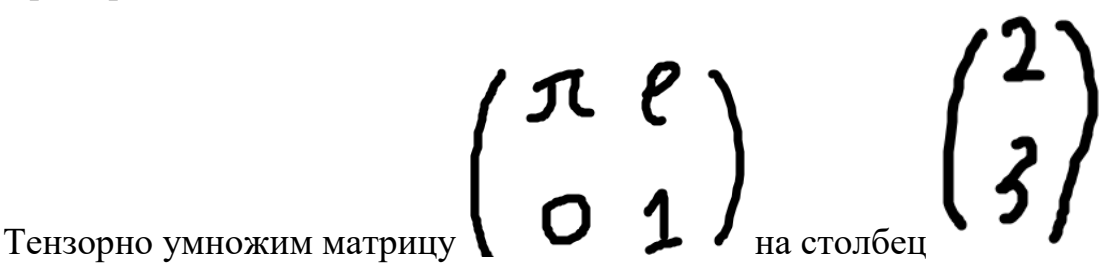

По правилам мы должны попарно перемножить все компоненты и запихнуть их в кубик. Получим нечто такое:

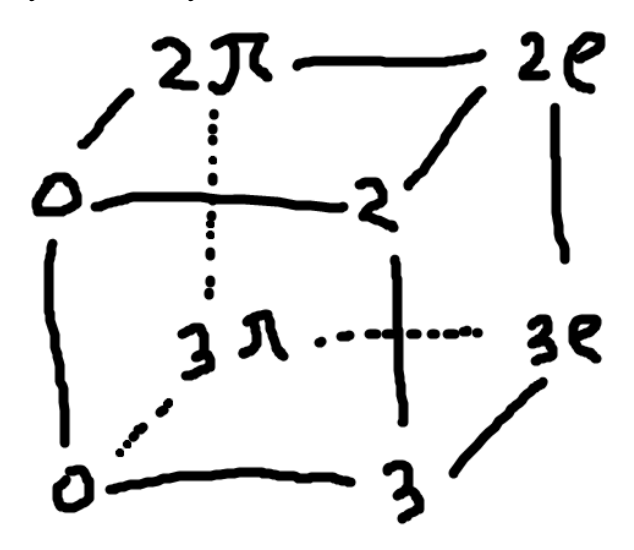

Физическая иллюстрация: двензор момента импульса в СТО.

Он получается в результате *не совсем* тензорного умножения радиус-вектора на импульс.

Напомним, что в мире Галилея момент импульса **L** определяется по правилу

 $L_1 = r_2 p_3 - r_3 p_2$  $L_2 = r_3 p_1 - r_1 p_3$ 

 $L_3=r_1p_2-r_2p_1$ 

Где  $r_1$  – это x,  $r_2$  – это y,  $r_3$  – это z,  $p_1$  и L<sub>1</sub> – проекции на ось абецисс и т.д. В мире Эйнштейна момент импульса - это двензор, т.е. в любой СК это матрица 4х4 L[i][i], которая инициализируется по правилу для всех i,j от 0 до 3  $L[i][i]=r[i]p[i]-r[i]p[i]$ Это не совсем тензорное умножение. В точности тензорное умножение - это для всех *i,j* от 0 до 3  $L[i][i]=r[i]p[i]$ 

Тут мы как бы подсчитали два тензора, которые получаются уже в точности тензорным умножением, а затем вычли один из другого.

Ну и в двензоре момента импульса перемножаются 4-импульс и 4-радиус-вектор, а значит, там, помимо импульса и радиус-вектора, «зашито» ещё и время с энергией. Останавливаться на этом я не буду, просто иллю страция тензорного умножения в действии.

В частности, если один вектор записать в виде строки, а другой в виде столбца, то это будет просто матричное умножение (частный случай тензорного умножения).

## В результате перемножения тензоров валентности т и валентности п итоговый тензор будет иметь валентность т+п.

Забавно вышло: мы перемножили два вектора и получили матрицу. Обычно мы перемножаем два вектора и получаем скаляр (т.н. скалярное произведение). Дело в том, что скалярное произведение - это не просто тензорное умножение, а со свёрткой.

Сначала мы познакомимся с двумя особыми двензорами (их даже лучше называть матрицами), которые необходимы для свёртки:

$$
g^{ik} = g_{ik} = \begin{bmatrix} 1 & 0 & 0 & 0 \\ 0 & -1 & 0 & 0 \\ 0 & 0 & -1 & 0 \\ 0 & 0 & 0 & -1 \end{bmatrix}
$$
 - *uaj-us, н*еригесиин

 $S_K^i = \begin{bmatrix} 1 & 0 & 0 & 0 \\ 0 & 1 & 0 & 0 \\ 0 & 0 & 1 & 0 \\ 0 & 0 & 0 & 1 \end{bmatrix}$  - convergences has been experience the subset of the subset of the subset of the subset of the subset of the subset of the subset of the subset of the sub

Матрицу метрического двензора часто называют матрицей Грама, а матрицу бтензора – б-матрицей (логично же).

#### Свёрточное тензорное умножение.

Рассмотрим пример:

double A[3][3]; с индекса i,j

double B[3][3][3]; с индексами р, д, г.

И мы вдруг захотели их свернуть.

Для этого нам нужно выбрать по индексу в каждом тензоре. Ну, допустим, в А мы выбрали *i*, в B - r.

Всё, их не будет в конечном тензоре С! Он будет тензором третьего ранга (тринзором):  $C[i][p][q]$ .

Во-вторых, нам нужно определиться с тем, будем ли использовать для свёртки матрицу Грама или б-матрицу. Как мы узнаем из методички СТО7, что-то хорошее мы получим, если будем использовать только какую-то одну из двух альтернатив. Но пока мы не паримся и выбираем на рандоме. Захотели мы матрицу Грама, например.

Теперь мы готовы написать инициализацию конечного тринзора:

for  $(i=0, i<4, ++i)$ for  $(p=0, p<4, ++p)$ for  $(q=0, q<4, ++a)$ //итак, теперь здесь должно быть  $C[i][p][q]$ ... а нет, ещё два for: for  $(i=0; i<4; ++i)$ for  $(r=0, r<4, ++r)$  $C[j][p][q]$ +=A[i][j]\*B[p][q][r]\*g<sub>ir</sub>

Какие отличия от тензорного умножения?

Во-первых, тензор в ответе имеет ранг суммы валентности двух начальных тензоров МИНУС ДВА, т.е. 2+3-2, т.е. 3. Индексы будут только те, которые не будут свёрнуты, т.е. j,p,q. А свёрнуты те индексы, которые стоят у g-шки. Во-вторых, добавился множитель  $g_{ir}$ .

Сворачивать можно и с б-матрицей: for  $(i=0, i<4, ++i)$ for  $(p=0, p<4, ++p)$ 

for  $(q=0, q<4, ++q)$ 

for  $(i=0; i<4; ++i)$ for  $(r=0, r<4, ++r)$ 

# $C[j][p][q]$ +=A[i][j]\*B[p][q][r]\* $\delta_{ir}$

Благодаря красивому виду б-матрицы, если мы её сворачиваем с её помощью, мы можем выкинуть один из foroв:

for  $(i=0, i<4, ++i)$ for  $(p=0, p<4, ++p)$ for  $(q=0, q<4, ++q)$ 

Примеры!

for (ir=0; ir<4;  $++ir$ )  $C[j][p][q]=A[i][j]*B[p][q][ir]$ 

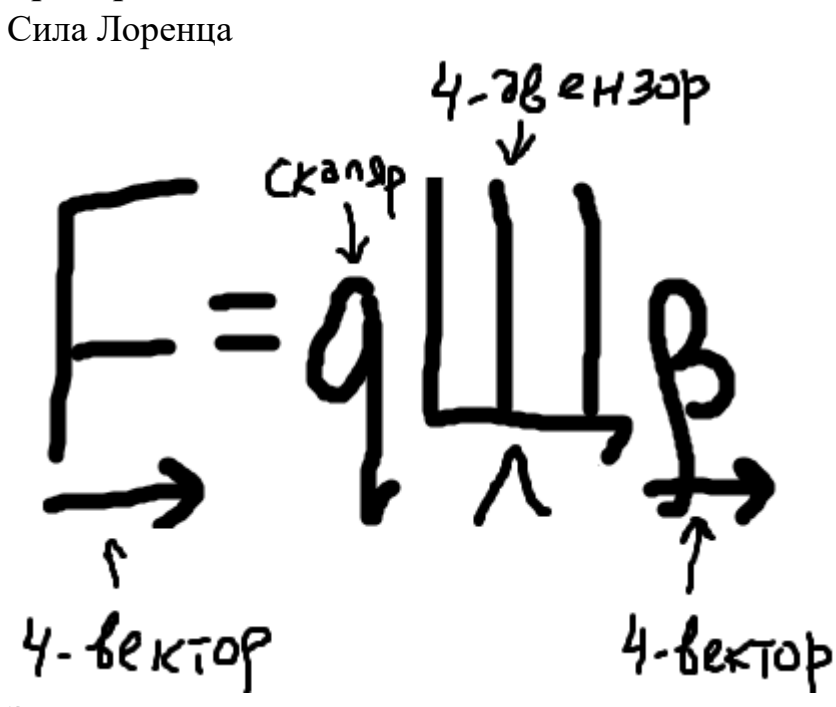

Это единожды-свёрточное тензорное умножение двензора э/м поля на 4-вектор беты с использованием б-матрицы. Инициализация силы происходит так:

for  $(i=0; i<4; ++i)$ 

for  $(i=0; i<4; ++i)$ for  $(k=0; k<4; ++k)$  $F[i]$ += $H[i][i]$ \* $\beta[k]$ \* $\delta_{ik}$ 

Обратите внимание ещё раз на то, что те индексы, которые пишутся под буквой g, не могут быть в тензоре, который получается в ответе, и наоборот. У нас был тензор Щ ранга 2, бета ранга 1, всего 3 индекса. Два были принесены в жертву свёртки.

Бывает, что в свёрточном умножении свёртка выполняется не один раз, а два. Разберём пример. Помните формулу дипольного излучения?

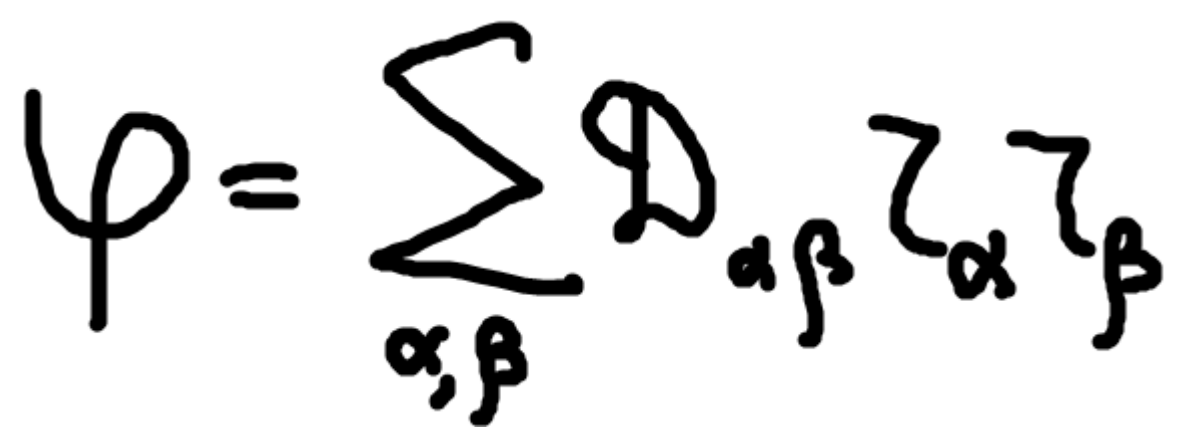

Так вот, там 3-радиус-вектор тензорно перемножается на самого себя. Получается вот такая вот 3-матрица r[p][q]

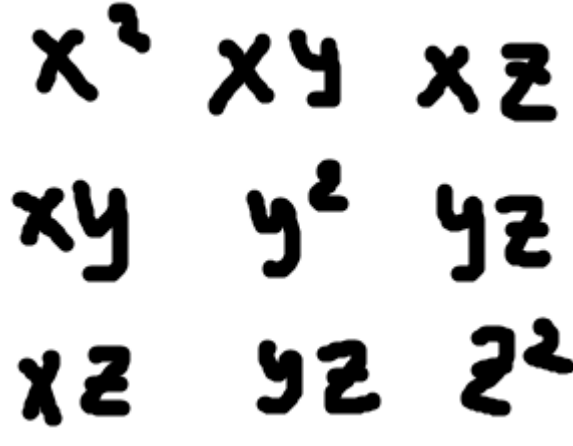

И она тензорно дважды-свёрточно умножается на 3-квадрупольный момент со свёрткой по всем индексам.

Тогда кусок кода запишется так: Сумма с i,j,p,q от 1 до 3  $\varphi$ +=D[i][j]\* r[p][q] \*  $\delta_{\rm in}$  \*  $\delta_{\rm in}$ Или, что то же самое, Сумма с і, ј от 1 до 3  $\varphi$ +=D[i][j]\* r[i][j] Вот и получили знакомую нам формулу.

Заключительные замечания.

1) по терминологии. Часто вы будете натыкаться на фразу «свёртка двух тензоров по такому-то индексу». Это жаргонное обозначение для их свёрточного тензорного умножения.

А «свёртка одного тензора» - это свёрточное тензорное умножение тензора на само себя. Например, вычисления квадрата нормы (или псевдонормы, если у нас пространство Минковского) вектора - это как раз такой случай.

2) Исключительно важное замечание. Все наши операции превращали один или два тензора в другой тензор.

Мы можем придумать и «плохие» операции - выдирание одного индекса, сложения двух под-тензоров и всё в этом духе. Но результат не будет тензором и нафиг нам такое надо.

## Дело в том, что все законы физики должны записывать исключительно через тензоры, потому что они инварианты СК, а законы физике должны записываться через одни и те же формулы в других СК.

Ну вот смотрите. В Солнечной системе есть электромагнитное поле. В каждой точке пространства в каждый момент времени (можно даже сказать «в каждой точке пространства-времени») оно какое-то одно, конкретное.

Мы можем его мерить в нашей СК, где центром СК будет Земля. Могут пролетать инопланетяне на тарелке и померить его. Результаты у них будут разные. Но вот законы физики должны быть у нас одинаковы!

В мире Галилея было не так. В мире Галилея часть скаляров были инвариантами СК (время, масса), а часть нет (энергия, элетрический потенциал). В мире Эйнштейна все скаляры – тензоры нулевой валентности, т.е. инварианты СК!

В мире Галилея все векторы не были инвариантами. Вот летит частица с импульсом **p** - а вот перейдём в её СК, и импульс занулится, хотя изначально не был нулевым.

В мире Эйнштейна инварианты все скаляры, векторы, двензоры во всех инерциальных СК!

Теперь вы понимаете, в чём соль СТО?

Есть тензоры – инварианты СК, и именно через них (и только через них!) должны записываться все законы физики. Тогда они будут иметь один и тот же вид во всех  $CK!$ 

Правда, такая лафа только в инерциальных СК. В неинерциальных свои приколы, и это уже ОТО. В курсе электрода неинерциальных СК нет и мы туда не лезем.